#### **CS 60.11B Course Outline as of Fall 2016**

# **CATALOG INFORMATION**

Full Title: Microsoft Word, Part 2 Last Reviewed: 2/9/2016 Dept and Nbr: CS 60.11B Title: MS WORD, PART 2

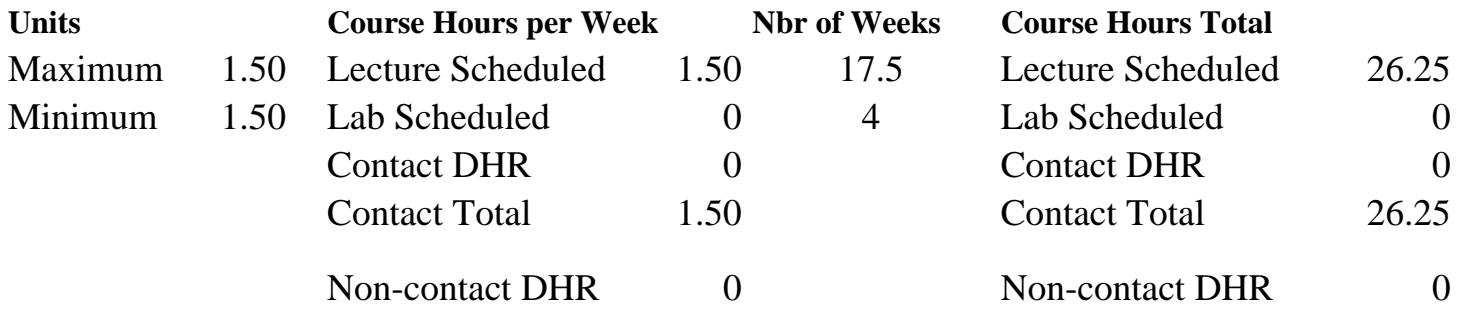

Total Out of Class Hours: 52.50 Total Student Learning Hours: 78.75

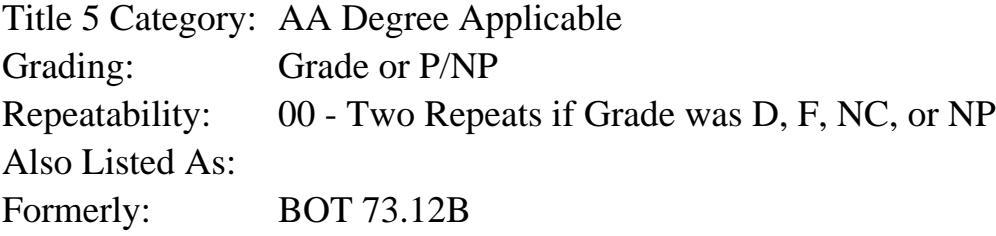

#### **Catalog Description:**

This course is designed to increase productivity in Microsoft Word by using advanced features and formats.

**Prerequisites/Corequisites:** Course Completion or Current Enrollment in CS 60.11A

#### **Recommended Preparation:**

Completion of BGN 101 or knowledge of the keyboard and ability to type by touch

#### **Limits on Enrollment:**

#### **Schedule of Classes Information:**

Description: This course is designed to increase productivity in Microsoft Word by using advanced features and formats. (Grade or P/NP) Prerequisites/Corequisites: Course Completion or Current Enrollment in CS 60.11A Recommended: Completion of BGN 101 or knowledge of the keyboard and ability to type by touch Limits on Enrollment: Transfer Credit: CSU;

# **ARTICULATION, MAJOR, and CERTIFICATION INFORMATION:**

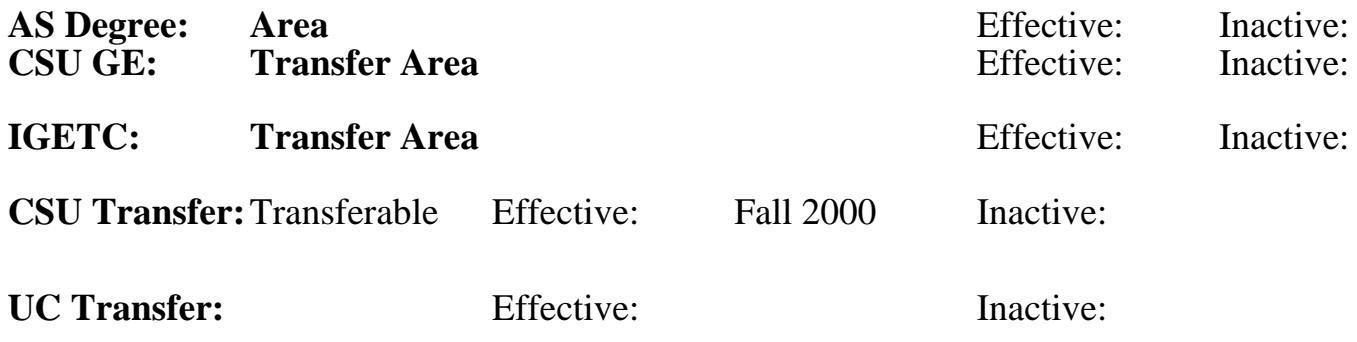

## **CID:**

## **Certificate/Major Applicable:**

[Not Certificate/Major Applicable](SR_ClassCheck.aspx?CourseKey=CS60.11B)

# **COURSE CONTENT**

### **Student Learning Outcomes:**

Upon completion of the course, students will be able to:

- 1. Use advanced features of Microsoft Word to create long and complex documents.
- 2. Use advanced editing and formatting techniques.

## **Objectives:**

Upon completion of the course, students will be able to:

- 1. Manage and share documents.
- 2. Design advanced documents.
- 3. Create advanced references.
- 4. Create custom Word elements.

## **Topics and Scope:**

- I. Manage and Share Documents
	- A. Prepare documents for review
	- B. Use tracking: Set, display, and finalize all changes
	- C. Manage comments and use markup options for proofing
	- D. Password protect and set permission for documents
	- E. Find and remove hidden data and personal information
	- F. Manage different versions and multiple documents
	- G. Create templates
- II. Design Advanced Documents
	- A. Apply advanced formatting techniques and layout
	- B. Find and replace wildcard searches
	- C. Use characters space options
	- D. Add, copy, delete text boxes
	- E. Create and break seciton links
	- F. Create and apply advanced styles
	- G. Assign and customize keyboard shortcuts
	- H. Create outlines: Promote and demote, collapse and expand

I. Use master-document and sub-document creation and management

III. Create Advanced References

- A. Create and manage forms
- B. Add, modify and restrict custom fields
- C. Create, perform, and manage mail merge operations
- D. Create and manage long document
	- 1. Table of contents
	- 2. Table of figures
	- 3. Table of authorities
	- 4. Indexes

E. Advanced reference options for captions, footnotes, and citations

## IV. Create Custom Word Elements

- A. Create, edit, manage, and copy
	- 1. Building blocks within and between documents
	- 2. Style sets within and between documents
	- 3. Custom themes within and between documents
	- 4. Templates within and between documents
- B. Prepare a document using global content standards
- C. Work with accessibility tools
- D. Create and copy macros within and between documents

## **Assignment:**

- 1. Completion of assignments, textbook exercises, and/or homework.
- 2. Final project to demonstrate skills presented in class.
- 3. 5-15 quizzes and Final exam
- 4. Attendance and participation in classroom and/or online environment.
- 5. Reading approximately 40-50 pages per week.

## **Methods of Evaluation/Basis of Grade:**

**Writing:** Assessment tools that demonstrate writing skills and/or require students to select, organize and explain ideas in writing.

None, This is a degree applicable course but assessment tools based on writing are not included because problem solving assessments and skill demonstrations are more appropriate for this course.

**Problem Solving:** Assessment tools, other than exams, that demonstrate competence in computational or noncomputational problem solving skills.

Assignments, textbook exercises and homework Problem solving Problem solving

**Skill Demonstrations:** All skill-based and physical demonstrations used for assessment purposes including skill performance exams.

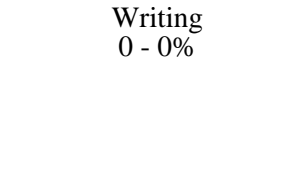

20 - 70%

5-15 quizzes and Final exam S and  $\frac{1}{5-20\%}$ 

**Other:** Includes any assessment tools that do not logically fit into the above categories.

Attendance and participation

# **Representative Textbooks and Materials:**

1. Microsoft Word 2013: Comprehensive. Murphy, Jill. Labyrinth Learning: 2014.

2. Microsoft Word 2010: Comprehensive. Mardar, Judy. Labyrinth Learning: 2011.

5 - 20%

Other Category<br>0 - 20%